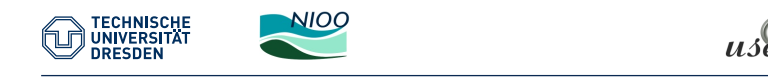

# Using R for Systems Understanding

A Dynamic Approach

#### Thomas Petzoldt & Karline Soetaert

Technische Universität Dresden Institute of Hydrobiology Dresden, Germany

thomas.petzoldt@tu-dresden.de

Centre for Estuarine and Marine Ecology (CEME) Netherlands Institute of Ecology (NIOO-KNAW) Yerseke, The Netherlands

k.soetaert@nioo.knaw.nl

18<sup>th</sup> August 2011

# Dynamic Systems

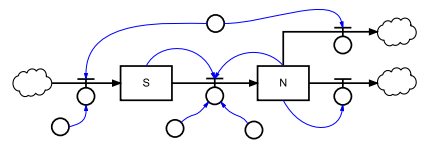

### Evolution of systems in time (or / and space)

- $\triangleright$  Growth of organisms (and of my children),
- $\blacktriangleright$  Economy, traffic, financial markets,
- $\triangleright$  Chemical reactions, spread of diseases,
- $\blacktriangleright$  Movement of planets, stars, the universe.

#### **Description**

- $\triangleright$  Empirical with "pure statistics" (input-output, black box),
- $\triangleright$  Mechanistic (what's going on within the system):
	- $\triangleright$  Single objects (= agents, automata, individuals),
	- ▶ Populations and pools (→ differential equations).

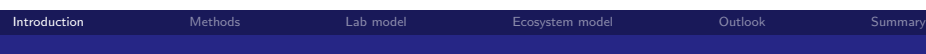

### Dynamic systems

- difficult to forecast in brain  $\rightarrow$  weather, stock market
- $\triangleright$  non-linearity, indirect effects, feedback loops, oscillations,
- $\blacktriangleright$  dampening or autocatalytic amplification?
- → stability, chaos, crash?

### Modelling

- $\triangleright$  Systems understanding: most important processes,
- $\triangleright$  Simulate experiments before wasting time and money,
- $\triangleright$  Design experiments (and management) for best outcome, and improve statistical significance.

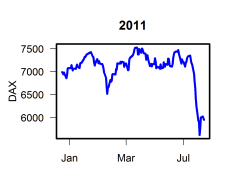

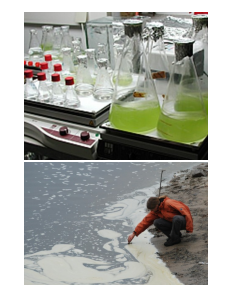

# Differential equations in R: why and how

#### Why numerical solutions?

- $\triangleright$  Not all systems have an analytical solution,
- $\triangleright$  Numerical solutions allow discrete forcings, events, ...
- If standard tool for statistics, why additional software for dynamic simulations?

Introduction Methods Lab model Ecosystem model Outlook Summary

#### How in R?

- $\triangleright$  odesolve (Setzer, 2001):
	- −→ two ODE solvers (lsoda, rk4),
- ► deSolve (Soetaert, Petzoldt, Setzer, 2009): −→ comprehensive set of solvers (ODE, DAE, PDE, DDE).
- $\triangleright$  Note: odesolve is deprecated, use deSolve!

# Real systems need more than ODEs  $\rightarrow$  additional features

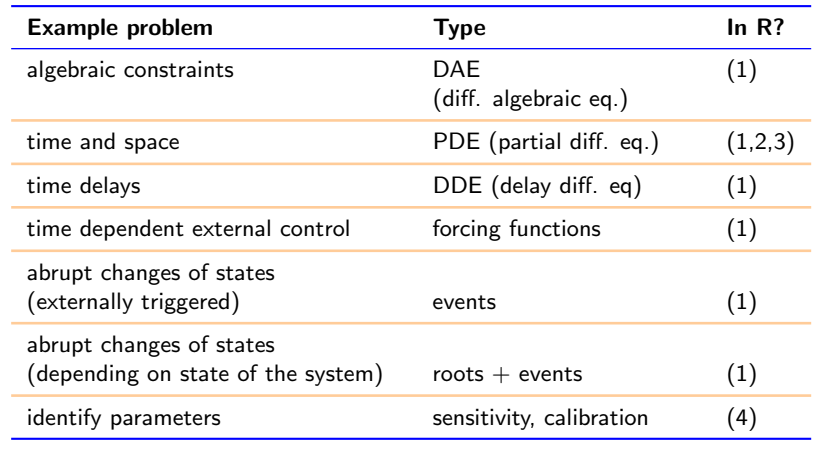

(1) deSolve – (2) rootSolve – (3) ReacTran – (4) FME

# More additional features

Plotting is made easy with high-level plotting functions

- $\blacktriangleright$  plot-, image- and hist- methods (S3)
- $\blacktriangleright$  plotting multiple senarios simultaneously
- $\blacktriangleright$  adding observed data
- $\blacktriangleright$  "movie-like" output

### Time-consuming models can be part R/part compiled code

- $\triangleright$  as fast as entire model in compiled code
- $\triangleright$  input output handling as flexible as entire model in R

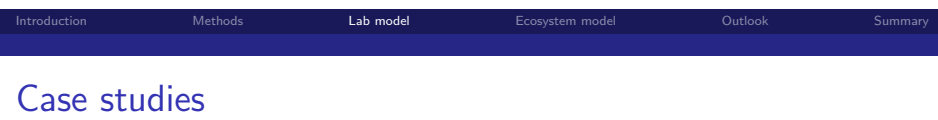

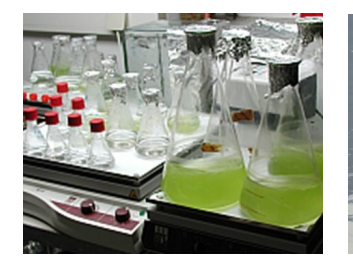

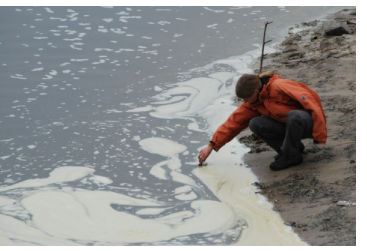

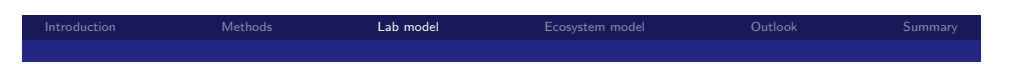

### Cultures and growth experiments

- physiological properties of organisms (e.g. growth rate),
- $\triangleright$  test of environmental factors (temperature, pH, salinity, toxicity),
- $\triangleright$  production of biomass, pharmaceuticals, beer, wine, whiskey ...

### Experimentalists' questions to the modeller

- $\triangleright$  Determine optimal conditions for getting:
	- $\blacktriangleright$  statistically significant effects in an experiment.
	- $\triangleright$  maximum yield of a product with minimum costs.
- $\triangleright$  Determine physiological parameters after the experiment.

### Batch and chemostat cultures ...

- $\triangleright$  are very easy in R,
- $\triangleright$  but what with other reactors like "semi-batch"?

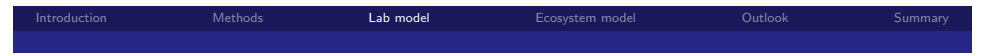

# Substrate dependent growth in a batch

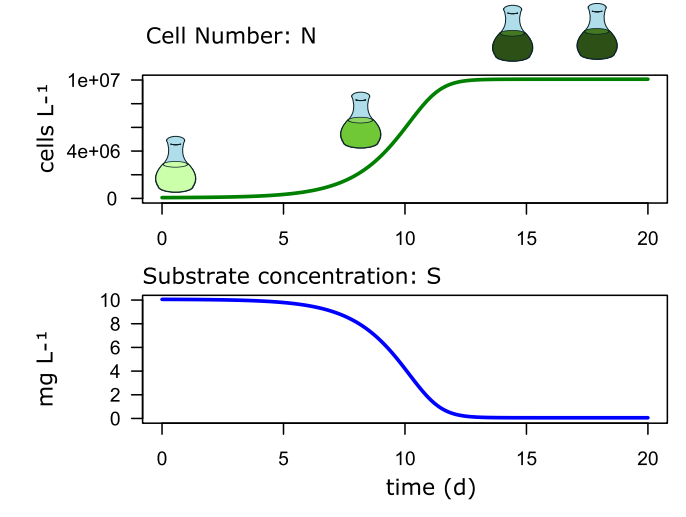

 $\triangleright$  cells grow until substrate (e.g. phosphorus) is exhausted.

# Introduction Methods Lab model Ecosystem model Outlook Summary Semicontinuous culture (Semibatch I)

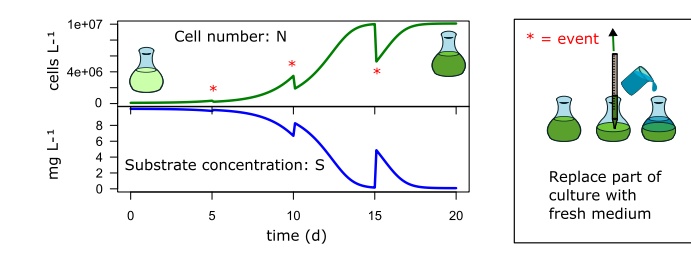

#### Discontinuous operation not trivial for ODE solvers

- $\triangleright$  Use very small time steps?  $\rightarrow$  inefficient
- I Use loops to glue separate solutions together??  $\rightarrow$  programming
- ▶ Good news: recent deSolve supports events!

#### Introduction Methods Lab model Ecosystem model Outlook Summary

# Substrate limited growth model

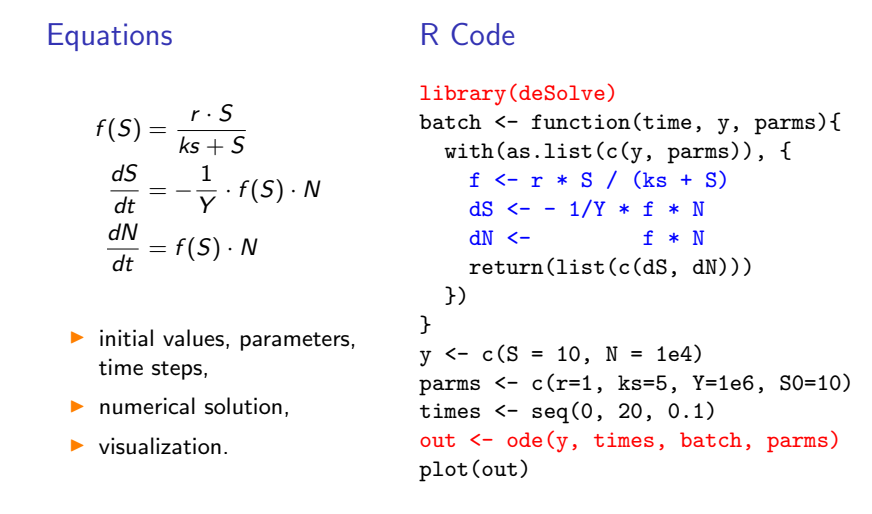

# Semicontinuous culture (Semibatch II)

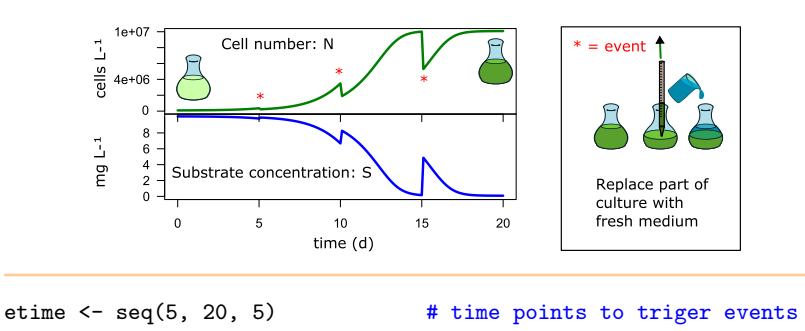

eventfun  $\le$  function(t, y, parms) { # event function with(as.list(c(y, parms)), { return(c( $D * SO + (1-D) * S$ ,  $(1-D) * N$ ) # D = dilution rate }) } out <- ode(y, times, batch, parms,

```
events = list(func = eventfun, time = etime))
```
# Semicontinuous culture III: Turbidostat mode

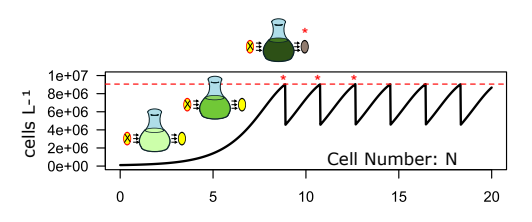

- $\triangleright$  Dilute culture when cell number N exceeds critical number (Detected with photometric or turbidity measurement).
- $\blacktriangleright$  Use root-finding properties of the deSolve solvers.

crit <- 0.9e7 # critical cell number that triggers dilution event

```
rootfun \leftarrow function (t, y, pars) return(crit - y[2])
```
out <- ode(y, times, batch, parms, events =  $list(func = eventfun, root = TRUE)$ ,  $rootfun = rootfun)$ 

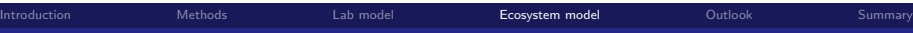

# Matter turnover and transport in a polluted river

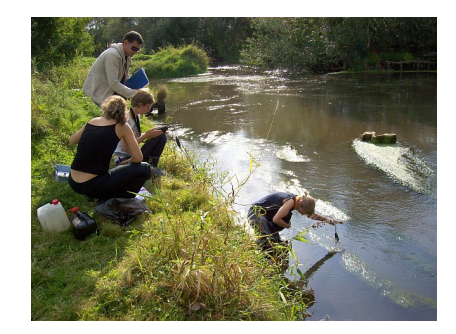

Introduction Methods Lab model Ecosystem model Outlook Summary

- $\triangleright$  What are the main sources and effects of pollution?
- $\triangleright$  What can be done to improve water quality?

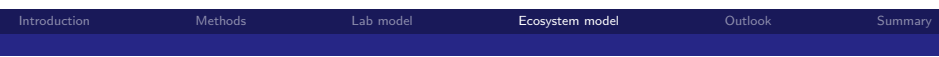

### Matter turnover and transport in a polluted river

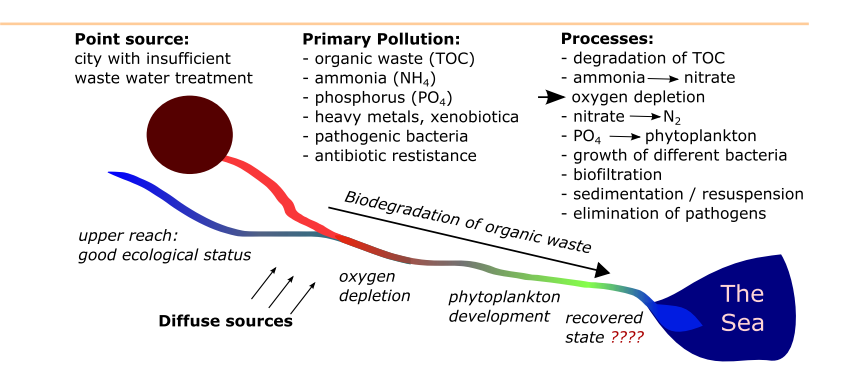

- $\blacktriangleright$  Many processes in reality ...
- $\blacktriangleright$  ... let's look at two processes for demonstation basic principles:
	- 1. oxygen consumtion by biological ammonia oxidation (nitrification)
	- 2. oxygen exchange between atmosphere and water (re-aeration)

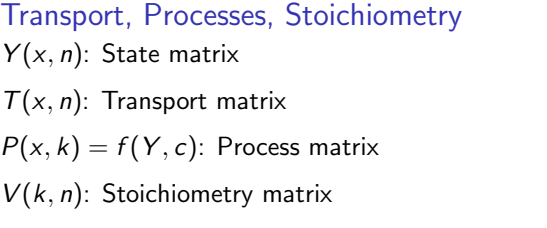

#### with:

- n: number of state variables (e.g. chemical species)
- k: number of processes
- x: space coordinate (here: river kilometers in 1D)
- c: constants (model parameters in nonlinear functions)

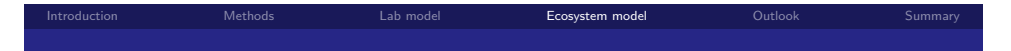

Transport, Processes, Stoichiometry

 $change = transport + processes \cdot stoichiometry$ 

$$
Y' = T + P \cdot V
$$

$$
\begin{pmatrix} y'_{1,1} & \ldots & y'_{1,n} \\ y'_{2,1} & \ldots & y'_{2,n} \\ \ldots & \ldots & \ldots \\ y'_{x,1} & \ldots & y'_{x,n} \end{pmatrix} = \begin{pmatrix} t_{1,1} & \ldots & t_{1,n} \\ t_{2,1} & \ldots & t_{2,n} \\ \ldots & \ldots & \ldots \\ t_{x,1} & \ldots & t_{x,n} \end{pmatrix} + \begin{pmatrix} p_{1,1} & \ldots & p_{1,k} \\ p_{2,1} & \ldots & p_{2,k} \\ \ldots & \ldots & \ldots \\ p_{x,1} & \ldots & p_{x,k} \end{pmatrix} \cdot \begin{pmatrix} v_{1,1} & \ldots & v_{1,n} \\ v_{2,1} & \ldots & v_{2,n} \\ \ldots & \ldots & \ldots \\ v_{k,1} & \ldots & v_{k,n} \end{pmatrix}
$$

### Core elements of the river model

Transport (package ReacTran)

```
tran <- cbind(
 tran.1D(C = NH4, D = D, v = v, C.up = NH4up, C.down = NH4dwn, A = A, dx = Grid)$dC,
 tran.1D(C = NO3, D = D, v = v, C.up = NO3up, C.down = NO3dwn, A = A, dx = Grid)$dC,
 tran.1D(C = 02, D = D, v = v, C.up = 02up, C.down = 02dwn, A = A, dx = Grid)$dC
)
```
#### Stoichiometry matrix

stoich <- matrix(c( # NH4 NO3 02 0, 0, 1, # reaeration  $-1$ ,  $+1$ ,  $-4.57$  # nitrification ),  $nrow = 2$ ,  $byrow = TRUE$ )

#### Process equations

```
proc <- cbind(
  k2 * (02sat - 02), # re-aeration<br>rMax * 02/(02 + k02) * NH4 # nitrification
  rMax * 02/(02 + k02) * NH4\rightarrow
```
#### State equation

dY <- tran + proc %\*% stoich

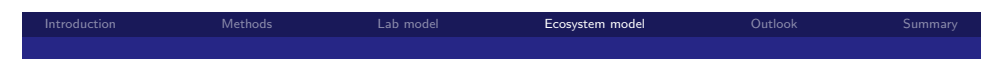

# Outcome of the river model

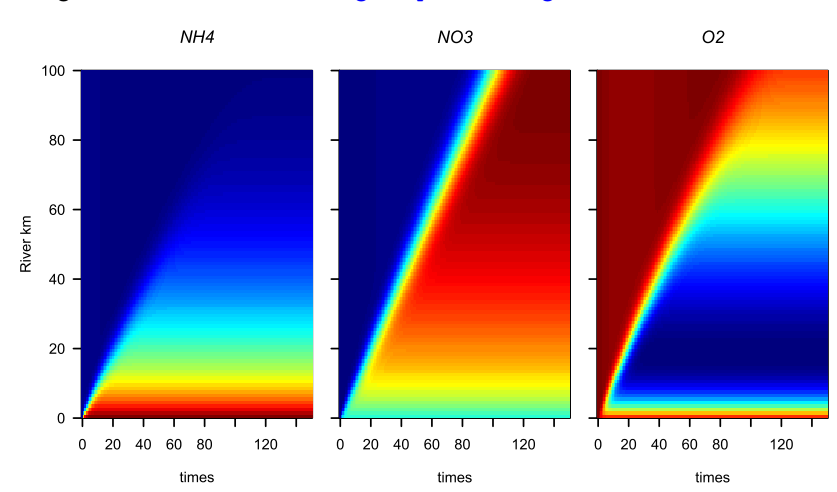

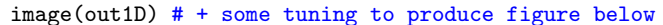

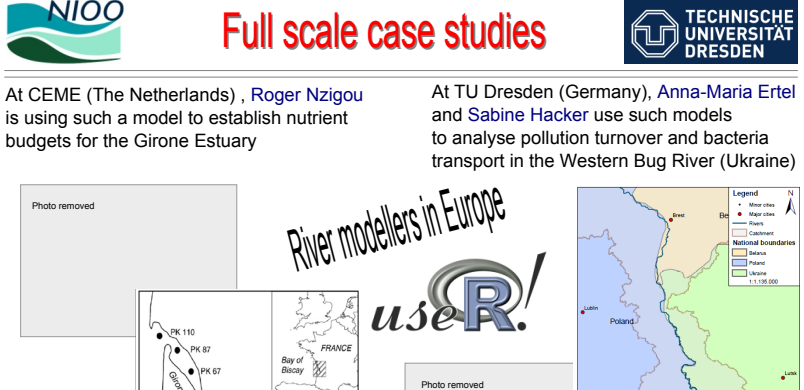

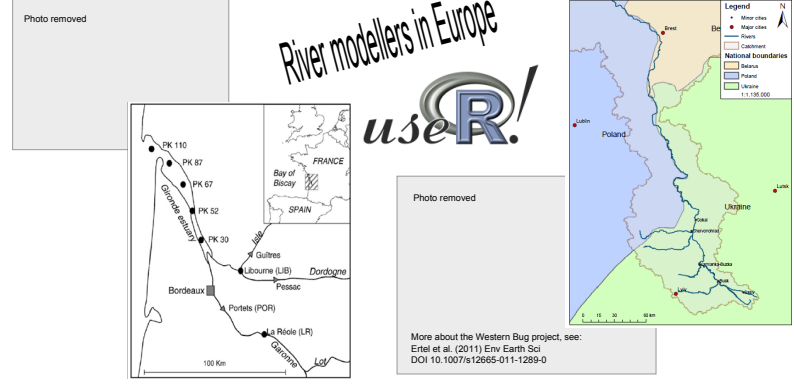

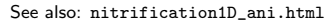

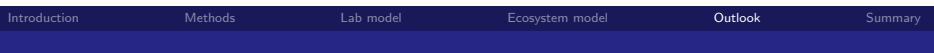

#### The dynmod ecosystem – Model is solved, analysis begins . . .

- $\triangleright$  much can be done with R's standard and contributed packages,
- $\triangleright$  special packages for dynamic model analysis:

deSolve now supports user-friendly plotting of results. simecol object oriented structuring of models and scenarios together with their data

simecolModels a growing collection of models

FME sensitivity analysis, parameter identification, confidence bands (MCMC)

#### $\blacktriangleright$  "knowledge base" packages:

marelac datasets, constants, utilities for aquatic sciences seacarb seawater carbonate chemistry (Lavigne & Gattuso) AquaEnv integrated toolbox for aquatic chemical model generation stoichcalc handling of stoichiometric matrices

(Reichert & Schuwirth, 2010)

Introduction Methods Lab model Ecosystem model Outlook Summary

 $\triangleright$  Sweave for report writing (Leisch, 2002).

### Thank you!

More: http://desolve.r-forge.r-projec[t.o](#page-6-0)rg [\(examples, PDFs, papers, books . . . \).](http://desolve.r-forge.r-project.org)

#### Mailing list:

#### mailto:r-sig-dynamic-models@r-project.org

[Special interest group for dynamic simulation](mailto:r-sig-dynamic-models@r-project.org) models in R.

# Summary and Conclusions

#### R supplies a comprehensive ecosystem to the dynamic modeller

- $\triangleright$  powerful tools and many **prototypical examples**.
- $\triangleright$  efficient algorithms for more than only most common situations.
- $\triangleright$  comprehensive documentation: package docs, publications, books.

R's tools are now suited for both beginners and professional work.

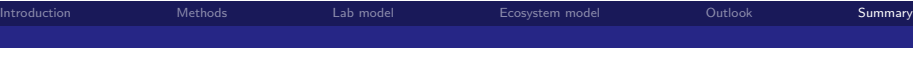

### Acknowledgments

#### **Citation**

A lot of effort went in creating this software; please cite it when using it.

- ▶ to cite deSolve: [31], rootSolve [30], ReacTran [24]
- Some complex examples can be found in  $[27]$ ,
- $\triangleright$  A framework to fit differential equation models to data is FME [26],
- $\triangleright$  A framework for ecological modelling is simecol [14],
- $\blacktriangleright$  ... and don't forget the long history of original work referenced in the papers mentioned above, especially the original algorithms.

#### Acknowledgments

- $\triangleright$  None of this would be possible without the splendid work of the R Core Team [15],
- $\blacktriangleright$  This presentation was created with Sweave [9].
- $\triangleright$  Creation of the packages made use of Rforge [32].

# Bibliography I

- [1] K. E. Brenan, S. L. Campbell, and L. R. Petzold. Numerical Solution of Initial-Value Problems in Differential-Algebraic Equations. SIAM Classics in Applied Mathematics, 1996.
- [2] P. N. Brown, G. D. Byrne, and A. C. Hindmarsh. Vode, a variable-coefficient ode solver. SIAM Journal on Scientific and Statistical Computing, 10:1038–1051, 1989.
- [3] CWI. Test set for initial value problem solvers, release 2.4, 2008. http://pitagora.dm.uniba.it/~testset/.
- [4] E. Hairer, S. P. Norsett, and G. Wanner. Solving Ordinary Differential Equations I: Nonstiff Problems. Second Revised Edition. Springer-Verlag, Heidelberg, 2009.
- [5] E. Hairer and G. Wanner. Solving Ordinary Differential Equations II: Stiff and Differential-Algebraic Problems. Second Revised Edition. Springer-Verlag, Heidelberg, 2010.
- [6] A. C. Hindmarsh. ODEPACK, a systematized collection of ODE solvers. In R. Stepleman, editor, Scientific Computing, Vol. 1 of IMACS Transactions on Scientific Computation, pages 55–64. IMACS / m in Stepteman, early, Selemmer
- [7] W. Hundsdorfer and J. Verwer. Numerical Solution of Time-Dependent Advection-Diffusion-Reaction Equations. Springer Series in Computational Mathematics. Springer-Verlag, Berlin, 2003.
- [8] R. Lefever, G. Nicolis, and I. Prigogine. On the occurrence of oscillations around the steady state in systems of chemical reactions far from equilibrium. Journal of Chemical Physics, 47:1045-1047, 1967
- [9] F. Leisch. Dynamic generation of statistical reports using literate data analysis. In W. Härdle and B. Rönz, editors, COMPSTAT 2002 – Proceedings in Computational Statistics, pages 575–580, Heidelberg, 2002. Physica-Verlag.

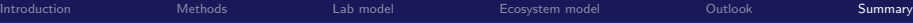

# Bibliography II

- [10] E. Lorenz. Deterministic non-periodic flows. Journal of atmospheric sciences, 20:130–141, 1963. [11] M. C. Mackey and L. Glass. Oscillation and chaos in physiological control systems. Science, 197:287–289, 1977. [12] L. R. Petzold. Automatic selection of methods for solving stiff and nonstiff systems of ordinary differential equations. SIAM Journal on Scientific and Statistical Computing, 4:136–148, 1983. [13] T. Petzoldt.
- R as a simulation platform in ecological modelling. R News, 3(3):8–16, 2003. [14] T. Petzoldt and K. Rinke.
- simecol: An object-oriented framework for ecological modeling in R. Journal of Statistical Software, 22(9):1–31, 20
- [15] R Development Core Team. R: A Language and Environment for Statistical Computing. R Foundation for Statistical Computing, Vienna, Austria, 2011. ISBN 3-900051-07-0.
- [16] H. H. Robertson. The solution of a set of reaction rate equations. In J. Walsh, editor, Numerical Analysis: An Introduction, pages 178–182. Academic Press, London, 1966.
- [17] O. Rossler. An equation for continous chaos. Physics Letters A, 57 (5):397–398, 1976.
- [18] L. Shampine and S. Thompson. Solving ddes in matlab. App. Numer. Math., 37:441–458, 2001.

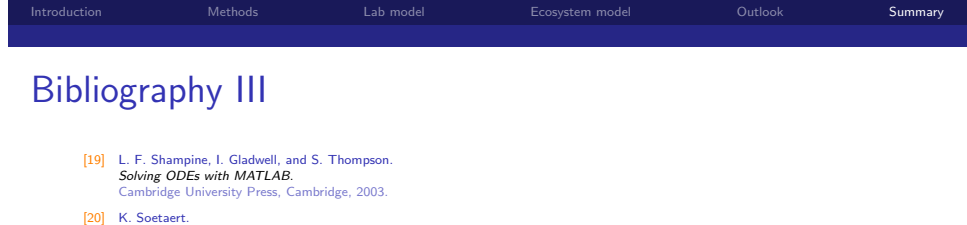

- [20] K. Soetaert.<br>rootSolve: Nonlinear root finding, equilibrium and steady-state analysis of ordinary differential equations, 2009. R package version 1.6.
- [21] K. Soetaert, J. R. Cash, and F. Mazzia. bvpSolve: Solvers for Boundary Value Problems of Ordinary Differential Equations, 2010. R package version 1.1.
- [22] [K. Soetaert and P. M. J. Herma](http://pitagora.dm.uniba.it/~testset/)n. A Practical Guide to Ecological Modelling. Using R as a Simulation Platform. Springer-Verlag, New York, 2009.
- [23] K. Soetaert and F. Meysman. ReacTran: Reactive Transport Modelling in 1D, 2D and 3D, 2009. R package version 1.1.
- [24] K. Soetaert and F. Meysman. Reactive transport in aquatic ecosystems: rapid model prototyping in the open source software R. mental modelling and software, page in press, 2011.
- [25] K. Soetaert and T. Petzoldt. FME: A Flexible Modelling Environment for Inverse Modelling, Sensitivity, Identifiability, Monte Carlo Analysis, 2009. R package version 1.0.
- [26] K. Soetaert and T. Petzoldt. Inverse modelling, sensitivity and monte carlo analysis in R using package FME. Journal of Statistical Software, 33(3):1–28, 2010.
- <span id="page-6-0"></span>[27] K. Soetaert and T. Petzoldt. Solving ODEs, DAEs, DDEs and PDEs in R. Journal of Numerical Analysis, Industrial and Applied Mathematics, in press, 2011.

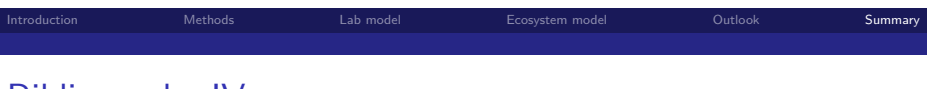

## Bibliography IV

- [28] K. Soetaert, T. Petzoldt, and R. Setzer.
- R-package deSolve, Writing Code in Compiled Languages, 2009. package vignette.
- [29] K. Soetaert, T. Petzoldt, and R. W. Setzer. deSolve: General solvers for initial value problems of ordinary differential equations (ODE), partial differential equations (PDE), differential algebraic equations (DAE), and delay differential equations (DDE), 2009. R package version 1.7.
- [30] K. Soetaert, T. Petzoldt, and R. W. Setzer Solving Differential Equations in R. The R Journal, 2(2):5–15, December 2010.
- [31] K. Soetaert, T. Petzoldt, and R. W. Setzer Solving differential equations in R: Package deSolve. Journal of Statistical Software, 33(9):1–25, 2010.
- [32] S. Theußl and A. Zeileis. Collaborative Software Development Using R-Forge. The R Journal, 1(1):9–14, May 2009
- [33] B. van der Pol and J. van der Mark. Frequency demultiplication. ture, 120:363-364, 1927.